# **EntitySize**

The size of entities in pixels.

# Usage

```
Set_Property(OLECtrlEntID, "OLE.EntitySize[ID]", Value)
```
## Values

Value can be any positive or negative whole number:

**Default**: 175

#### Indices

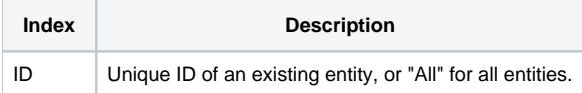

## Remarks

The EntitySize property can be used to adjust the size of an entity. Currently, entities are represented as columns, so this property will set the entities' widths. This property has no effect if the entities are autosized, so you must set the [Autosize](https://wiki.srpcs.com/display/ScheduleControl/Autosize) property to 0 first if you intend to set fixed sizes for your entities.

**This property cannot be set to anything less than 16 pixels due to the way appointments are rendered.**

# Example

```
// Set the size of all entities to 50 pixels 
Set_Property(@Window:".OLE_SCHEDULE", "OLE.EntitySize[All]", 50) 
// Get the size of a specific entity 
Size = Get_Property(@Window:".OLE_SCHEDULE", "OLE.EntitySize[":EntityID:"]")
```
## See Also

[IntervalSize](https://wiki.srpcs.com/display/ScheduleControl/IntervalSize), [EntityMinSize,](https://wiki.srpcs.com/display/ScheduleControl/EntityMinSize) [Autosize](https://wiki.srpcs.com/display/ScheduleControl/Autosize)